## Package 'ideamdb'

March 24, 2019

Type Package

Title Easy Manipulation of IDEAM's Climatological Data

Version 0.0.9

Description Time series plain text conversion and data visualization. It allows to transform IDEAM (Instituto de Hidrologia, Meteorologia y Estudios Ambientales) daily series from plain text to CSV files or data frames in R. Additionally, it is possible to obtain exploratory graphs from times series. IDEAM's data is freely delivered under formal request through the official web page <http://www.ideam.gov.co/solicitud-de-informacion>.

License GPL  $(>= 2)$ 

Depends  $R (= 2.10)$ 

Encoding UTF-8

LazyData true

RoxygenNote 6.1.1

Imports stringr, tidyr, dplyr, ggplot2, utils, graphics

Suggests knitr, rmarkdown

VignetteBuilder knitr

NeedsCompilation no

Author Luz Maria Morales [aut, cre], Edwin Echeverri [aut], Kenneth Roy Cabrera [aut]

Maintainer Luz Maria Morales <lummoralesgo@unal.edu.co>

Repository CRAN

Date/Publication 2019-03-24 19:10:06 UTC

### R topics documented:

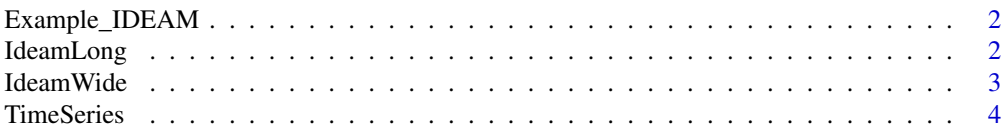

#### <span id="page-1-0"></span>**Index** [5](#page-4-0). The second state of the second state of the second state of the second state of the second state of the second state of the second state of the second state of the second state of the second state of the second

Example\_IDEAM *A dataset with fictitious values of no real IDEAM's Stations. The text file keeps IDEAM's text format.*

#### Description

A dataset with fictitious values of no real IDEAM's Stations. The text file keeps IDEAM's text format.

#### Usage

```
data(Example_IDEAM)
```
#### Format

text file

#### Source

It is a self-made file. Original data could be freely required through IDEAM's web page. [http:](http://www.ideam.gov.co/solicitud-de-informacion) [//www.ideam.gov.co/solicitud-de-informacion](http://www.ideam.gov.co/solicitud-de-informacion)

#### Examples

data(Example\_IDEAM)

IdeamLong *Create a day by day IDEAM's data serie*

#### Description

Create a data frame with one value by row. The df is available to export as a CSV file

#### Usage

```
IdeamLong(file, write = FALSE, outfile = "MatrizIdeamLarga")
```
#### Arguments

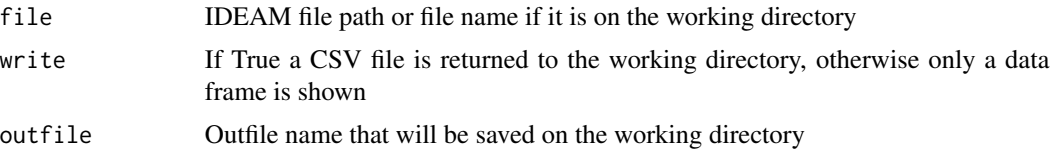

#### <span id="page-2-0"></span>IdeamWide 3

#### Value

dataframe or a CSV file

#### Examples

```
# Retreive example dataset
Example_IDEAM <- system.file("extdata", "Example_IDEAM", package = "ideamdb")
# Create a temporal file
example.ideam.long <- tempfile()
write.csv(IdeamLong(Example_IDEAM), file = example.ideam.long)
read.csv(example.ideam.long)
```
IdeamWide *Create a matrix with IDEAM's data*

#### Description

Create a data frame that it is available to export as a CSV file

#### Usage

```
IdeamWide(file, write = FALSE, outfile = "MatrizIdeamAncha")
```
#### Arguments

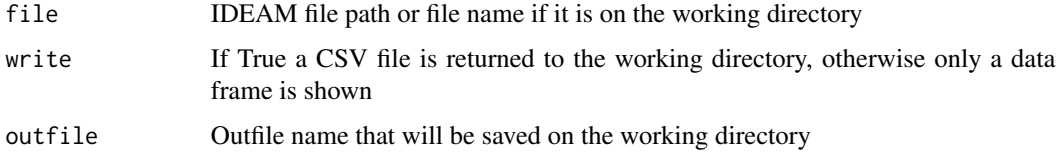

#### Value

a data frame or a CSV file

#### Examples

```
# Retreive example dataset
Example_IDEAM <- system.file("extdata", "Example_IDEAM", package = "ideamdb")
# Create a temporal file
example.ideam.wide <- tempfile()
write.csv(IdeamWide(Example_IDEAM), file = example.ideam.wide)
read.csv(example.ideam.wide)
```
<span id="page-3-0"></span>

#### Description

Create a time series chart and a boxplot of every data sample

#### Usage

TimeSeries(file, station = "all", variable = "all")

#### Arguments

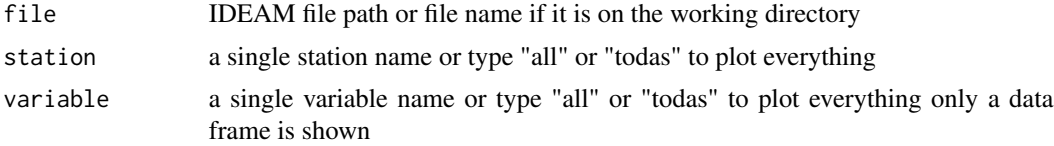

#### Value

time series plot and boxplot for every variable data and station

#### Examples

```
Example_IDEAM <- system.file("extdata", "Example_IDEAM", package = "ideamdb")
TimeSeries(Example_IDEAM, station = "LUCERO")
# Print time series chart and boxplots for all variables
# collected in an specific station
```
# <span id="page-4-0"></span>Index

∗Topic datasets Example\_IDEAM, [2](#page-1-0)

Example\_IDEAM, [2](#page-1-0)

IdeamLong, [2](#page-1-0) IdeamWide, [3](#page-2-0)

TimeSeries, [4](#page-3-0)